## **43**

ACS- ACS (URL, username, password) - management, DHCP- 43 , ONT TR-069. 43.

43 RFC 2132. HEX ( ).

```
When encapsulated vendor-specific extensions are used, the
information bytes 1-n have the following format:
 Code Len Data item Code Len Data item Code
+-----+-----+-----+-----+-----+-----+-----+-----+-----+-----+-----+
| T1 | n | d1 | d2 | ... | T2 | n | D1 | D2 | ... | ... |
 +-----+-----+-----+-----+-----+-----+-----+-----+-----+-----+-----+
```
ACS :

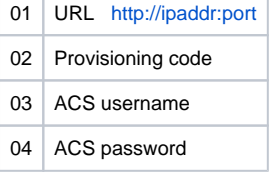

:

option vendor-encapsulated-options 01:19:68:74:74:70:3a:2f:2f:31:39:32:2e:31:36:38:2e:32:30:30:2e:31:3a:39:35: 39:35:02:02:31:31:03:03:61:63:73:04:06:61:63:73:61:63:73

isc-dhcp-server.

```
 subnet 192.168.200.0 netmask 255.255.255.0 {
    range 192.168.200.2 192.168.200.254;
    option routers 192.168.200.1;
    default-lease-time 500;
    max-lease-time 500;
    option vendor-encapsulated-options 01:19:68:74:74:70:3a:2f:2f:31:39:32:2e:31:36:38:2e:32:30:30:2e:31:3a:39:
35:39:35:02:02:31:31:03:03:61:63:73:04:06:61:63:73:61:63:73;
  }
```
URL:<http://192.168.200.1:9595>- 01:19:68:74:74:70:3a:2f:2f:31:39:32:2e:31:36:38:2e:32:30:30:2e:31:3a:39:35:39:35 Provisioning code: 11 - 02:02:31:31 Username: acs - 03:03:61:63:73 Password: acsacs - 04:06:61:63:73:61:63:73

01 - URL.

:

```
 :
     1. 
 URL ( http://192.168.200.1:9595) ASCII HEX. . 68:74:74:70:3a:2f:2f:31:39:32:2e:31:36:38:2e:32:30:30:2e:31:3a:39:35:39:35. 
       data .
    2. 
           .1 . 25 HEX. 19, .
          43, HEX . 01.
    3. 
            01:19:68:74:74:70:3a:2f:2f:31:39:32:2e:31:36:38:2e:32:30:30:2e:31:3a:39:35:39:35
     4. 
   02 Provisioning code, ONT Eltex 11., 43.
                                          Сабопция 01
                                                                                           Сабопния 02
                                                                                                         Сабопция 03
                                                                                                                             Сабопция 04
     01;19:68:74:74:70:3a:2f:2f:31:39:32:2e:31:36:38:2e:32:30:30:2e:31:3a:39:35:<u>39:35:02:02:31:31:03:03:61:63:73:</u>04:06:61:63:73:61:63:73:04:06:41:63:73:61:63:73
 Homep
         Длина
                                             Поледанных
сабопции сабопции
```